# **Flutter Mobx**

• <https://mobx.pub>

## **pubspec.yaml**

```
dependencies:
   mobx: ^0.3.8
  flutter mobx: ^{\circ}0.3.3 provider: ^3.1.0
```
dev\_dependencies: build\_runner: ^1.3.1 mobx\_codegen: ^0.3.9

flutter packages pub run build\_runner build flutter packages pub run build runner watch

## **count\_store.dart**

```
import 'package:mobx/mobx.dart';
// Include generated file
part 'counter store.g.dart';
// This is the class used by rest of your codebase
class CounterStore = _CounterStore with _$CounterStore;
// The store-class
abstract class CounterStore with Store {
  @observable
  int value = 0;
  @action
  void increment() {
     value++;
   }
}
```
#### **App**

```
import 'store/counter store.dart';
import 'store/search store.dart';
void main() => runApp(App());class App extends StatelessWidget {
   // This widget is the root of your application.
   @override
   Widget build(BuildContext context) {
     return MultiProvider(
         providers: [
           Provider<CounterStore>(builder: (_) => CounterStore()),
           Provider<SearchStore>(builder: (_) => SearchStore()),
         ],
         child: MaterialApp(
           title: 'Flutter Demo',
           debugShowCheckedModeBanner: false,
           theme: ThemeData(
             primarySwatch: Colors.green,
             backgroundColor: Colors.grey,
           ),
          home: HomeScreen(),
           // home: SearchResultScreen(),
         ));
   }
}
```
# **Widget**

```
final searchStore = Provider.of<SearchStore>(context);
Observer(
   builder: (context) => Text('${searchStore.state}'),
),
onPressed: () {
  searchStore.search('FIX ME!!!!');
},
```
# **Mobx Reaction**

<https://stackoverflow.com/questions/56412277/how-to-pop-screen-using-mobx-in-flutter>

```
final List<ReactionDisposer> _disposers = [];
bool _pushed = false;
@override
void dispose() {
   _disposers.forEach((disposer) => disposer());
   super.dispose();
}
@override
void didChangeDependencies() {
  super.didChangeDependencies();
   searchStore = Provider.of<SearchStore>(context);
   _disposers.add(
     autorun(
      () {
         // print('${searchStore.state}');
       },
     ),
   );
   _disposers.add(
     reaction(
      ( ) => searchStore.finished,
      () {
         print('## reaction called');
        if (pushed == false) {
          <sub>l</sub>pushed = true;</sub>
          print('pushed is $ pushed');
          searchStore.setStateInit();
           Navigator.push(
              context,
              MaterialPageRoute(
                  builder: (context) =>
                      SearchResultScreen(onWillPop: _onWillPop)),
           );
         }
       },
     ),
   );
}
```
[Flutter Package](https://moro.kr/open/flutter-package)

From: <https://moro.kr/>- **Various Ways**

Permanent link: **<https://moro.kr/open/flutter-mobx>**

Last update: **2021/06/22 05:39**

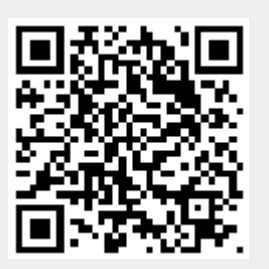